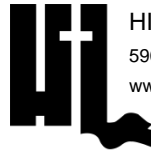

## **LIFT CAMP INFORMATION**

PARENTS & CAMPERS

**CAMP DETAILS:**

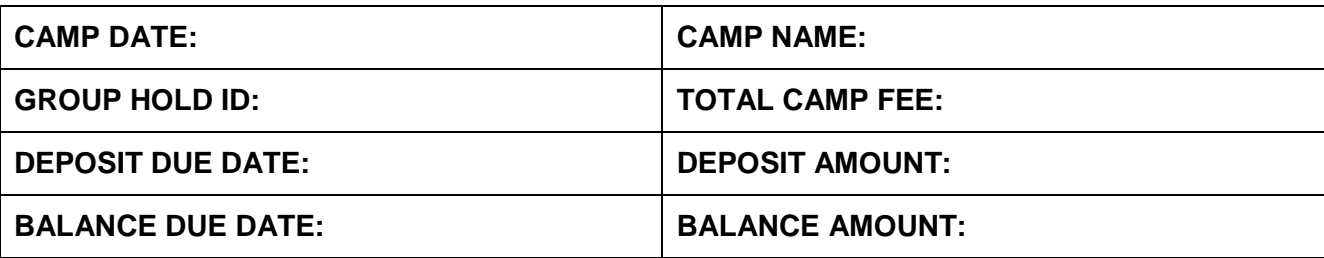

**JESUS & ME:** campers will have the opportunity to spend time with the Lord working through a devotional provided by HLC to reinforce the camp theme.

**MORNING BLASTOFF:** campers gather in Miles Auditorium to start the day with a session including color group competition, high-energy worship, and a word from the Speaker.

**COLOR GROUP:** your church is assigned a color group 3 weeks before camp via email to the group leader. The color groups are used for the schedule. Though it is not mandatory, representing your color is recommended as we have color group competitions throughout the week.

**BIBLE STUDY:** campers gather in the Tabernacle for a deeper look into the bible with a lesson specifically chosen to support the camp theme.

**INDOOR CHOICE TIME:** campers can take a break from the outdoors in the Conference Center. Choices are making a craft or playing board games. The Concession Stand and The Bend General Store are also open.

**OUTDOOR CHOICE TIME:** campers can choose their activity. Choices are archery, BB guns, gaga ball, 9 square in the air, Archer's Quest, and Hexapod. The Concession Stand and The Bend General Store are also open.

**RECREATION:** time to complete against other church groups in crazy games.

**LAKEFRONT**: includes Banana Boat rides and water inflatables, kayaks, and fun barge.

**EVENING WORSHIP:** campers will gather in Miles Auditorium every evening for a session including worship music, prayer, and a message from the speaker.

**CHURCH GROUP TIME:** after each worship session there is a designated time for the church group to meet. It is a time set aside to reflect upon the session, have extended counseling, or use however the group leader sees fit.

**LATE NIGHT EVENTS:** each night we will have a late night event. Events can include a concert, a special activity night, and/or a block party. Any additional instructions for these events will be explained as necessary.

**PHOTOS/VIDEOS:** team members will be taking pictures and shooting video each day of camp. Photos can be found at camper.photos at no charge.

**CAMP STORE ACCOUNT:** money can be put on your account through the registration portal. Go to \$ Financial ->Make Payment -> Camp Store -> enter amount -> Payment Options.

**CAMP PAYMENT:** make all payments for camp to the church. The church sends the payment to the camp.

## **HOW TO REGISTER A STUDENT:**

- Go to hlcregistration.com
- Click "LIFT CAMP"
- Click "CAMPER REGISTER OR LOGIN & RESOURCES".
- Click "REGISTER OR LOGIN"
- If the parent/guardian does not have an account, click "Create New Account".
	- o The first screen is where you set up your username and password. The name and email address are for you, not the person you are registering.
	- o The next screen is the student information.
- If the parent/guardian has an account, login with your credentials.
	- o Once you are logged in you will see the current camper(s) in your account.
	- o Click "Register (New)"
- Enter your unique Group Hold Registration ID.
- Follow all the registration pages to complete the registration
- Pay close attention to the Notification tile. If there is a bell (red or green), please resolve those to complete the registration.

## **HOW TO REGISTER AN ADULT:**

- Go to hlcregistration.com
- Click "LIFT CAMP"
- Click "CAMPER REGISTER OR LOGIN & RESOURCES".
- Click "REGISTER OR LOGIN"
- If the adult does not have an account, click "Create New Account".
- If the adult has an account, login with your credentials.
	- o Click "Register (New)"
- Enter your unique Group Hold Registration ID.
- Follow all the registration pages to complete the registration
- Pay close attention to the Notification tile. If there is a bell (red or green), please resolve those to complete the registration.

## **HOW TO ADD A CAMPER TO YOUR ACCOUNT:**

If you need at add another student camper to your account, DO NOT create a new login for them.

After logging in to your dashboard, click "Add Camper".

Follow the prompts.